Aprobar matemáticas es fácil si sabes cómo: Matemáticas aplicadas a las Ciencias Sociales I (Exámenes).  $1$ 

## Ejercicio 1 (Extraído del Capítulo B)

*Dados los polinomios*  $P(x) = x^5 + 4x^3 - 7x^2 + 5x + 4$ ,  $Q(x) = x^2 + 4y$  $R(x) = 15x^3 - 19x^2 - 70x - 24$ *<sup>a</sup>*) *(1 punto) Calcula P*(*x*) : *<sup>Q</sup>*(*x*). *b*) *(1 punto)* Halla las raíces y factoriza  $R(x)$ .

*a*) Calcula  $P(x)$  :  $Q(x)$ 

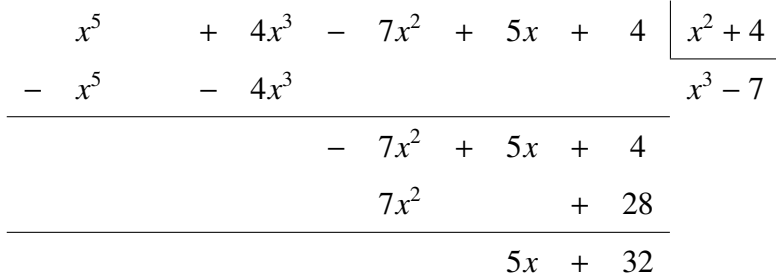

Cociente= $x^3 - 7$ . Resto= $5x + 32$ .

*b*) Halla las raíces y factoriza  $R(x)$ .

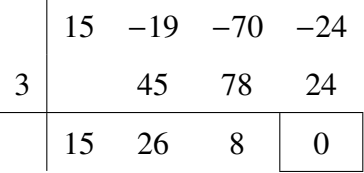

Resolvemos la ecuación de segundo grado  $15x^2 + 26x + 8 = 0$ . √

Es decir,  $x =$  $-26 \pm$ 676 − 480 30 . Por tanto, las soluciones de la ecuación de segundo grado son:  $x = -\frac{4}{3}$ 3  $y x = -\frac{2}{5}$ 5 . Es decir:  $R(x) = 15(x-3)\left(x+\frac{4}{2}\right)$ 3  $\int (x + \frac{2}{5})$ 5 ! = (*x* − 3)(3*x* + 4)(5*x* + 2). Las raíces son  $x_1 = 3, x_2 = -\frac{4}{3}$  $\frac{4}{3}$ ,  $x_3 = -\frac{2}{5}$ 5 .

Visita la web www.aprobarmatematicasesfacil.es para encontrar enunciados de ejercicios y material de muestra de los libros publicados.

Si conoces a alguien que lo esté pasando mal con las matemáticas, recomiéndale este material. Puede serle de utilidad.

Aprobar matemáticas es fácil si sabes cómo: Matemáticas aplicadas a las Ciencias Sociales I (Exámenes).

## Ejercicio 2 (Extraído del Capítulo D)

2

*(2 puntos) Resuelve el siguiente sistema utilizando el m´etodo de Gauss. In*dica qué tipo de sistema es:

$$
\begin{cases}\nx + y + z = 4 \\
2x + 3y = 6 \\
2x + 2y - z = 3\n\end{cases}
$$

Escribimos la matriz asociada al sistema y buscamos una matriz equivalente que sea escalonada:

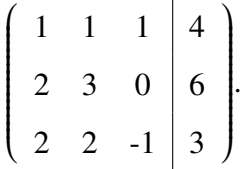

Para obtener un cero en la segunda fila, realizamos la siguiente operación entre filas  $F_2 \rightarrow F_2 - 2F_1$ . Para obtener un cero en la primera columna de la tercera fila operamos  $F_3$  →  $F_3$  –  $2F_1$ . Obtenemos los siguientes cambios:

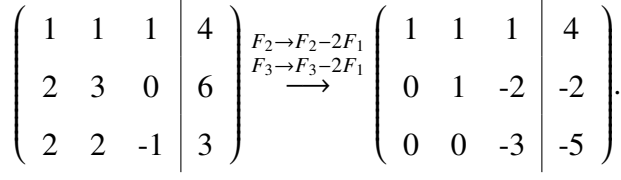

Se trata de un sistema compatible determinado. De la última fila de la última matriz obtenemos:  $-3z = -5$  ⇒  $z = \frac{5}{2}$ 3 .

Introduciendo el valor de *z* en la segunda fila obtenemos:

$$
y - 2\left(\frac{5}{3}\right) = -2 \Rightarrow y = -2 + \frac{10}{3} \Rightarrow y = \frac{4}{3}.
$$

Por último, introduciendo los valores de z e y en la primera fila obtenemos la ecuación:  $x + \frac{4}{3}$ 3 + 5 3  $= 4$ . Operando obtenemos la ecuación  $x + 3 = 4$ . Despejando tenemos que la solución es  $x = 1$ .

Aprobar matemáticas es fácil si sabes cómo: Matemáticas aplicadas a las Ciencias Sociales I (Exámenes).

Si te gusta este material, puedes comprar el libro completo en la direccion: ´ <www.amazon.es/dp/1724156780>

Aprobar matemáticas es fácil si sabes cómo: Matemáticas aplicadas a las Ciencias Sociales I (Exámenes).  $\frac{3}{3}$ 

## Ejercicio 3 (Extraído del Capítulo F)

*(2 puntos) De entre todos los rect´angulos de ´area* 121 *metros cuadrados, halla el de per´ımetro m´ınimo.*

Llamamos *b* a la base del rectángulo y *h* a la altura.

La función que queremos minimizar es el perímetro (la suma de todos los lados del rectángulo); es decir,  $P(b, h) = 2b + 2h$ .

La restricción es que el área es 121. Es decir, sabemos  $bh = 121$ .

Para resolver, despejamos una de las incógnitas de la restricción y la sustituimos en la función perímetro.

Es decir, despejamos  $b = \frac{121}{1}$ *h* y sustituimos  $P(h) = \frac{242}{l}$ *h* + 2*h*. Sabemos que *h* debe ser un número positivo; por tanto  $h \in (0, \infty)$ .

Derivamos la función *P*(*h*) y obtenemos *P*<sup>'</sup>(*h*) =  $-\frac{242}{12}$  $\frac{h^2}{h^2}$  + 2.

Igualamos a 0 y tenemos 2 –  $\frac{242}{12}$  $\frac{h^2}{h^2} = 0.$ 

Resolvemos la ecuación y obtenemos  $2 =$ 242  $\frac{d^2z}{h^2}$ . Es decir,  $h^2 = 121$ . Tomando raíces cuadradas, tenemos  $h = 11$  (la raíz negativa no nos vale).

Comprobamos si  $h = 11$  es mínimo de  $P(h)$ . Para ello, consideramos el signo de  $P'(h)$ .

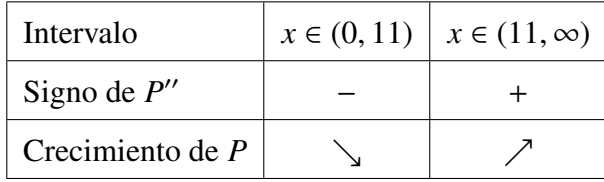

Por tanto,  $h = 11$  es mínimo en el intervalo  $(0, \infty)$  y por tanto  $h = 11$ ,  $b = 11$  es el mínimo del problema.

Visita la web www.aprobarmatematicasesfacil.es para encontrar enunciados de ejercicios y material de muestra de los libros publicados.

Si conoces a alguien que lo esté pasando mal con las matemáticas, recomiéndale este material. Puede serle de utilidad.

Aprobar matemáticas es fácil si sabes cómo: Matemáticas aplicadas a las Ciencias Sociales I (Exámenes).

### Ejercicio 4 (Extraído del Capítulo H)

*Sean A y B dos sucesos independientes que satisfacen las siguientes condiciones: P*(*A*) <sup>=</sup> <sup>0</sup>, <sup>6</sup> *y P*(*B*) <sup>=</sup> <sup>0</sup>, <sup>3</sup>*. Calcula:*

- *a*)  $(I \text{ punto}) P(A \cap B)$ .
- *b*) *(1 punto)*  $P(A \cup \overline{B})$ .

*a*) *P*(*A* ∩ *B*).

4

Dado que *A* y *B* son independientes por enunciado, tenemos que la probabilidad es  $P(A \cap B) = P(A) \cdot P(B) = 0'3 \cdot 0'6 = 0'18.$ 

*b*)  $P(A \cup \overline{B})$ .

Aplicando el suceso complementario tenemos  $P(A \cup \overline{B}) = 1 - P(A \cup \overline{B})$ .

Aplicando las Leyes de De Morgan, tenemos:  $P(A \cup \overline{B}) = 1 - P(\overline{A} \cap B)$ .

Aplicando las formulas de la probabilidad, tenemos que ´

 $P(\overline{A} \cap B) = P(B) - P(A \cap B) = 0'3 - 0'18 = 0'12.$ 

Sustituyendo arriba obtenemos  $P(A \cup \overline{B}) = 1 - P(\overline{A} \cap B) = 1 - 0'12 = 0'88$ .

## Ejercicio 5 (Extraído del Capítulo I)

*Un medicamento produce reacciones al´ergicas en el* 15 % *de los pacientes. Se eligen* 10 *personas al azar:*

*a*) *(1 punto) Calcula la probabilidad de que tres personas tengan reacciones al´ergicas.*

*b*) *(1 punto) Calcula la probabilidad de que al menos* 2 *personas padezcan reacciones alérgicas.* 

Tenemos un experimento aleatorio que se repite diez veces. El éxito, por el enunciado, es que la persona padezca reacciones alérgicas. La probabilidad de éxito es

Aprobar matemáticas es fácil si sabes cómo: Matemáticas aplicadas a las Ciencias Sociales I (Exámenes). Si te gusta este material, puedes comprar el libro completo en la dirección: <www.amazon.es/dp/1724156780>

Aprobar matemáticas es fácil si sabes cómo: Matemáticas aplicadas a las Ciencias Sociales I (Exámenes). **5** 

 $p = 0'$ 15. Es decir, la variable **X** que cuenta el número de reacciones alérgicas se distribuye **X**  $\equiv$  Bin(10, 0'15).

*a*) Calcula de que tres personas tengan reacciones alérgicas.

Nos piden  $P(X = 3)$ . Aplicando la fórmula tenemos:

$$
P(\mathbf{X} = 3) = {10 \choose 3} \cdot 0' 13^3 \cdot 0' 85^7 = 0' 1298.
$$

*b*) Calcula la probabilidad de que al menos 2 personas padezcan reacciones.

Nos piden calcular  $P(X \ge 2)$ . Realizar esta operación implica calcular nueve probabilidades, desde  $P(X = 2)$  hasta  $P(X = 10)$ . Por tanto, vamos a utilizar el suceso complementario:

$$
P(\mathbf{X} \ge 2) = 1 - P(\mathbf{X} \le 1) = 1 - (P(\mathbf{X} = 0) + P(\mathbf{X} = 1)).
$$
  
Es decir,  $P(\mathbf{X} \ge 2) = 1 - \left(\binom{10}{0} \cdot 0' 15^0 \cdot 0' 85^{10} + \binom{10}{1} \cdot 0' 15^1 \cdot 0' 85^9\right) = 0' 4557.$ 

## Ejercicio 6 (Extraído del Capítulo K)

En una población el 10% de los individuos son miopes. Calcula la proba*bilidad de que en una muestra de* 500 *individuos elegida al azar, m ´as de* 60 *individuos sean miopes.*

Tenemos un experimento (comprobar si una persona es miope) que se repite un número de veces (500). Por la pregunta que nos realizan, vamos a considerar que el éxito de nuestro experimento es que la persona sea miope (por tanto,  $p = 0'1$ ). Es decir, la variable  $X = n$ *úmero de personas miopes en la muestra de* 500 se distribuye en forma de binomial.

En particular,  $X = \text{Bin}(500, 0'1)$ .

Nos piden calcular  $P(X > 60)$ . Esta probabilidad exigiría emplear la fórmula más de cuatrocientas veces y el suceso complementario, más de sesenta. Por tanto, aproximamos la variable binomial por una normal. Para ello, necesitamos calcular  $E[X] = 500 \cdot 0'1 = 50 \text{ y } \sigma_{X} =$ √  $\sqrt{500 \cdot 0.01 \cdot 0.09} \approx 6708.$ 

Visita la web www.aprobarmatematicasesfacil.es para encontrar enunciados de ejercicios y material de muestra de los libros publicados.

Si conoces a alguien que lo esté pasando mal con las matemáticas, recomiéndale este material. Puede serle de utilidad.

Aprobar matemáticas es fácil si sabes cómo: Matemáticas aplicadas a las Ciencias Sociales I (Exámenes).

En consecuencia **X** se puede aproximar mediante **Y** = N(50,  $\sigma$  = 6'708).

5 **60** − 50

La probabilidad que calculamos, aplicando la corrección por continuidad, es:

$$
P(X > 60) = P(Y \ge 60'5).
$$

Tipificando tenemos: 
$$
\overline{50}
$$

$$
P(\mathbf{X} > 60) = P\left(\frac{\mathbf{Y} - 50}{6'708} \ge \frac{60'5 - 50}{6'708}\right).
$$

Operando tenemos

6

 $P(X > 60) = P(Z \ge 1'57).$ 

Empleando el suceso complementario (para poder mirar en la tabla), escribimos:

$$
P(X > 60) = 1 - P(Z \le 1'57).
$$

Sustituyendo y operando, tenemos:

 $P(X > 60) = 1 - 0'9418 = 0'0582.$ 

# Ejercicio 7 (Extraído del Capítulo L)

*(1 punto) Calcula los siguientes l´ımites:*

a) 
$$
\lim_{x \to \infty} \left( \frac{3x^2 + 5x - 1}{4x^2 - 2x + 5} \right)^{7x^2 - 5x + 1}.
$$
  
b) 
$$
\lim_{x \to \infty} \left( \sqrt{x^2 - 3x} - \sqrt{x^2 + 2x} \right).
$$

a) 
$$
\lim_{x \to \infty} \left( \frac{3x^2 + 5x - 1}{4x^2 - 2x + 5} \right)^{7x^2 - 5x + 1}
$$

Sustituyendo tenemos:  $\lim_{x\to\infty} \left( \frac{3x^2 + 5x - 1}{4x^2 - 2x + 5} \right)$  $4x^2 - 2x + 5$  $\int_0^{7x^2-5x+1}$  $=\left[\right] \stackrel{\infty}{\leftarrow}$ ∞  $\Big)^{\infty}$ .

.

*.*

Empezamos resolviendo la indeterminación de la fracción. Para ello, nos quedamos los monomios de mayor grado:

$$
\lim_{x \to \infty} \left( \frac{3x^2 + 5x - 1}{4x^2 - 2x + 5} \right) = \lim_{x \to \infty} \frac{3x^2}{4x^2} = \lim_{x \to \infty} \frac{3}{4} = \frac{3}{4}.
$$

Por tanto, el límite que nos piden equivale a:

$$
\lim_{x \to \infty} \left( \frac{3x^2 + 5x - 1}{4x^2 - 2x + 5} \right)^{7x^2 - 5x + 1} = \left( \frac{3}{4} \right)^{\lim_{x \to \infty} 7x^2 - 5x + 1} = \left( \frac{3}{4} \right)^{\infty} = 0.
$$

La última igualdad se obtiene ya que según tomamos potencias sucesivas de un número más pequeño que uno, esta potencia se hace cada vez más pequeña.

Aprobar matemáticas es fácil si sabes cómo: Matemáticas aplicadas a las Ciencias Sociales I (Exámenes).

Si te gusta este material, puedes comprar el libro completo en la dirección: <www.amazon.es/dp/1724156780>

Aprobar matemáticas es fácil si sabes cómo: Matemáticas aplicadas a las Ciencias Sociales I (Exámenes).  $\overline{7}$ 

*b*) 
$$
\lim_{x \to \infty} (\sqrt{x^2 - 3x} - \sqrt{x^2 + 2x}).
$$

Empezamos sustituyendo y obtenemos:

$$
\lim_{x \to \infty} \left( \sqrt{x^2 - 3x} - \sqrt{x^2 + 2x} \right) = [\infty - \infty].
$$

Las indeterminaciones del tipo  $[\infty - \infty]$  en las que intervienen raíces se solucio-

nan multiplicando y dividiendo por el conjugado:

$$
\lim_{x \to \infty} \frac{\left(\sqrt{x^2 - 3x} - \sqrt{x^2 + 2x}\right)\left(\sqrt{x^2 - 3x} + \sqrt{x^2 + 2x}\right)}{\sqrt{x^2 - 3x} + \sqrt{x^2 + 2x}}.
$$

Operando en el numerador tenemos:

$$
\lim_{x \to \infty} \left( \sqrt{x^2 - 3x} - \sqrt{x^2 + 2x} \right) = \lim_{x \to \infty} \frac{\left( x^2 - 3x \right) - \left( x^2 + 2x \right)}{\sqrt{x^2 - 3x} + \sqrt{x^2 + 2x}}.
$$

Eliminando paréntesis en el numerador tenemos:

$$
\lim_{x \to \infty} \left( \sqrt{x^2 - 3x} - \sqrt{x^2 + 2x} \right) = \lim_{x \to \infty} \frac{-5x}{\sqrt{x^2 - 3x} + \sqrt{x^2 + 2x}}.
$$

Sustituyendo de nuevo, tenemos:

$$
\lim_{x \to \infty} \left( \sqrt{x^2 - 3x} - \sqrt{x^2 + 2x} \right) = \left[ \frac{-\infty}{\infty} \right].
$$

Nos quedamos con los términos de mayor grado de cada expresión polinómica y obtenemos:

$$
\lim_{x \to \infty} \left( \sqrt{x^2 - 3x} - \sqrt{x^2 + 2x} \right) = \lim_{x \to \infty} \frac{-5x}{\sqrt{x^2 + \sqrt{x^2}}}.
$$

Operando tenemos:

$$
\lim_{x \to \infty} \left( \sqrt{x^2 - 3x} - \sqrt{x^2 + 2x} \right) = \lim_{x \to \infty} \frac{-5x}{2x} = \lim_{x \to \infty} \frac{-5}{2} = -\frac{5}{2}.
$$

Visita la web www.aprobarmatematicasesfacil.es para encontrar enunciados de ejercicios y material de muestra de los libros publicados.

Si conoces a alguien que lo esté pasando mal con las matemáticas, recomiéndale este material. Puede serle de utilidad.